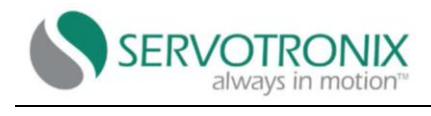

## 指令(或参数)(**VarCom**)汇总

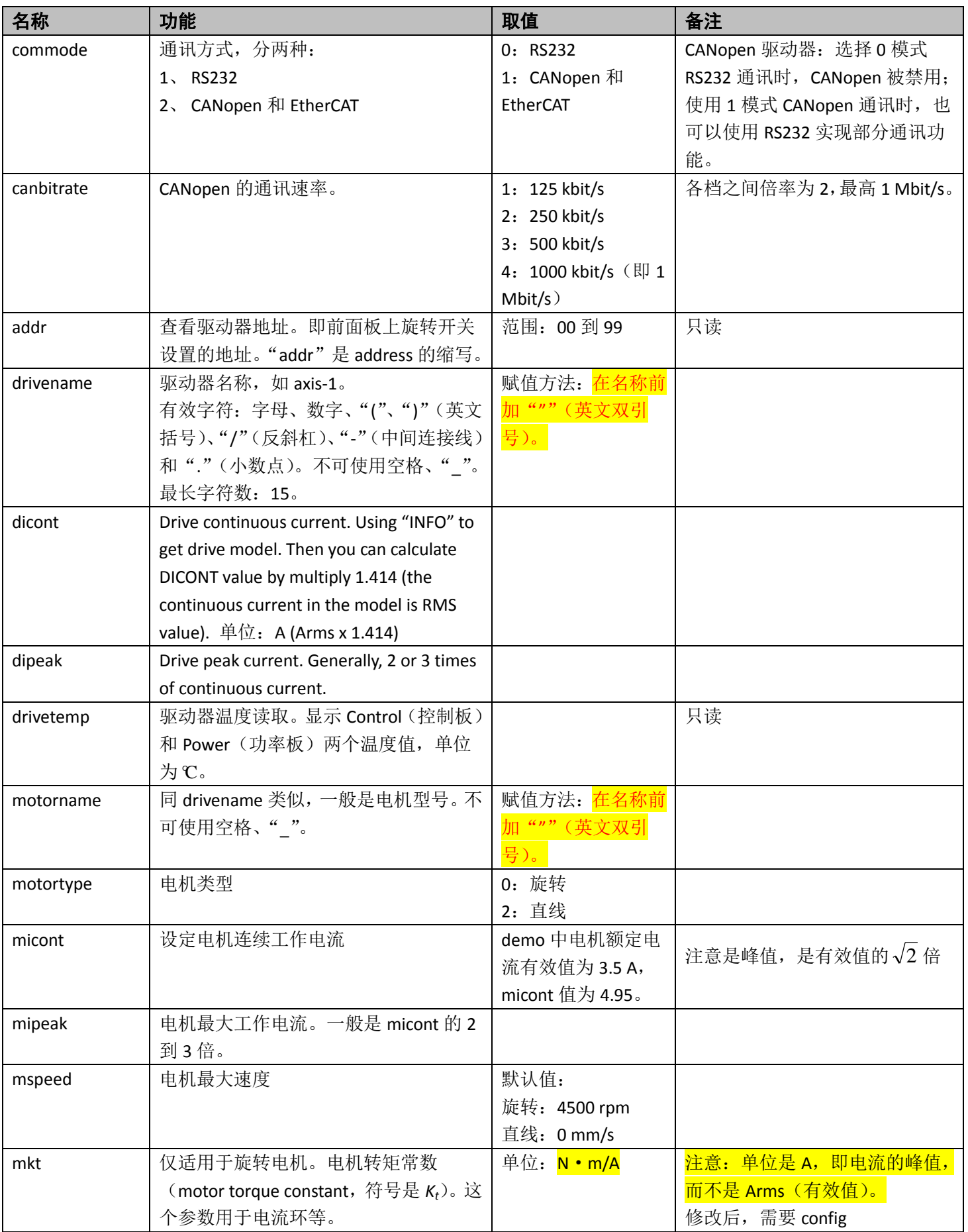

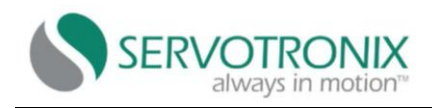

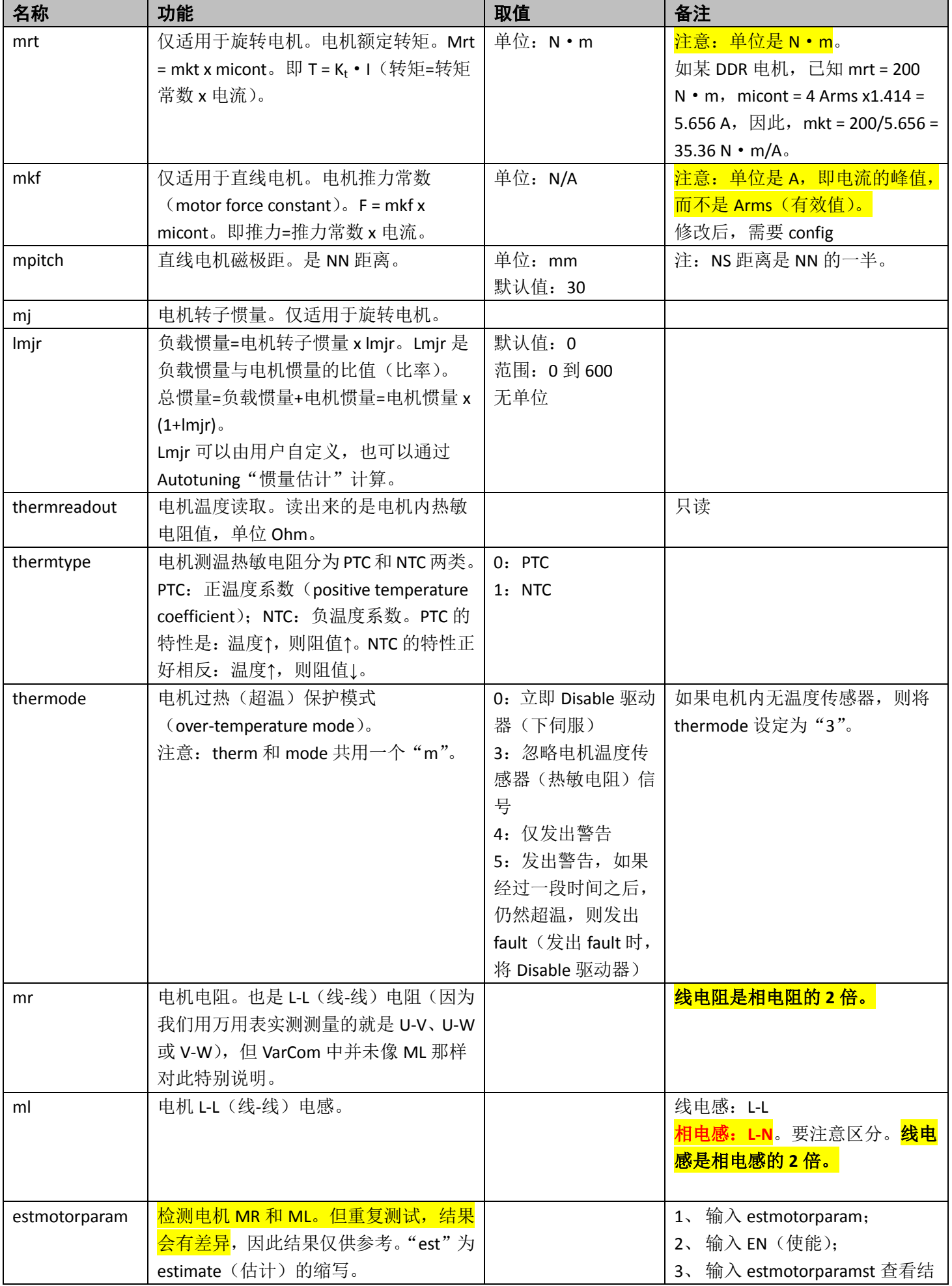

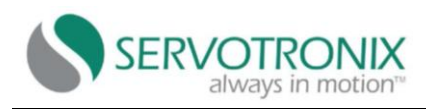

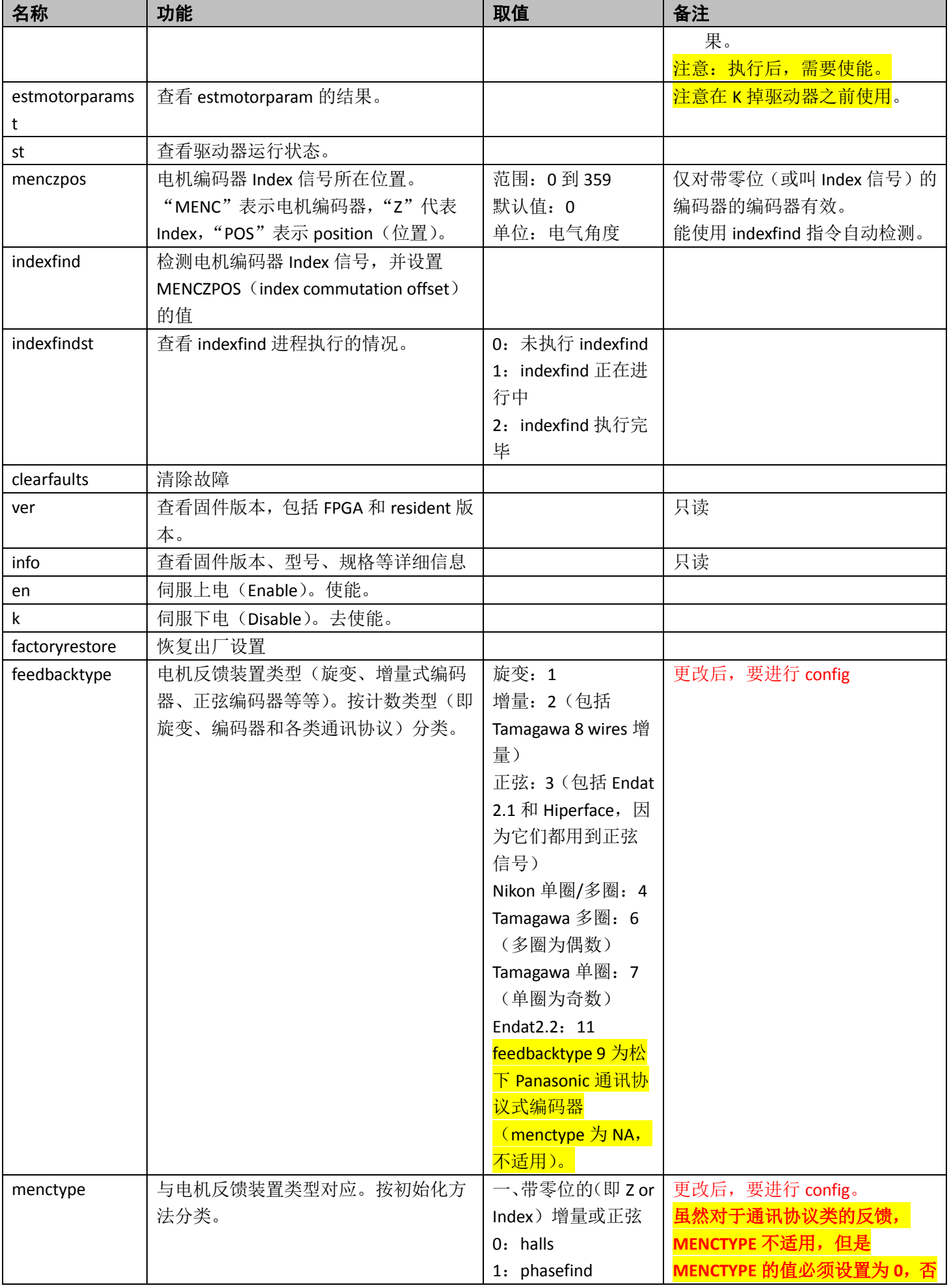

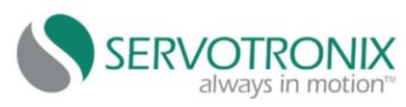

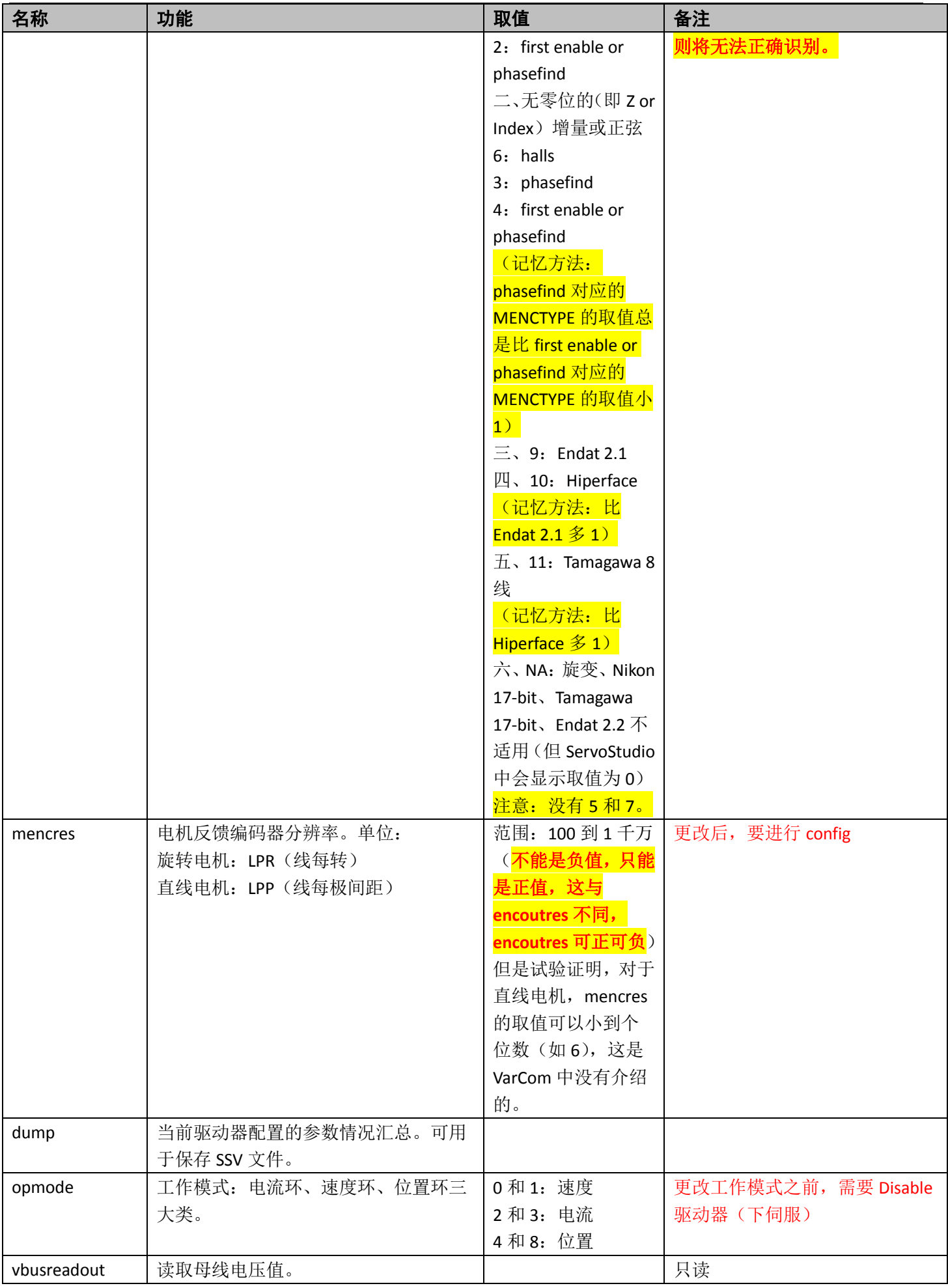

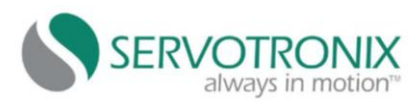

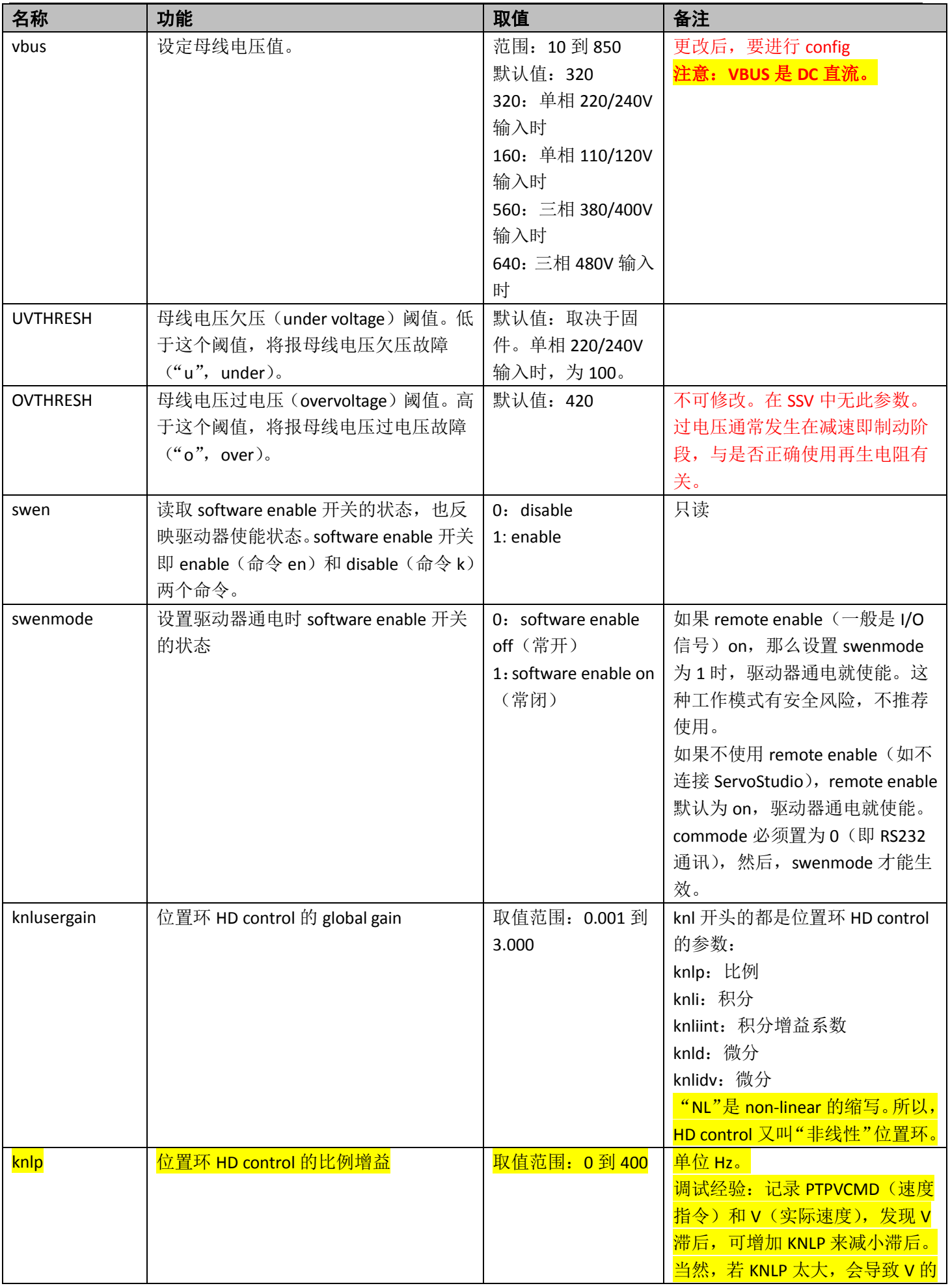

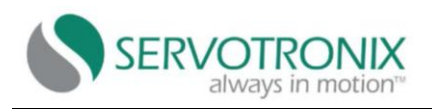

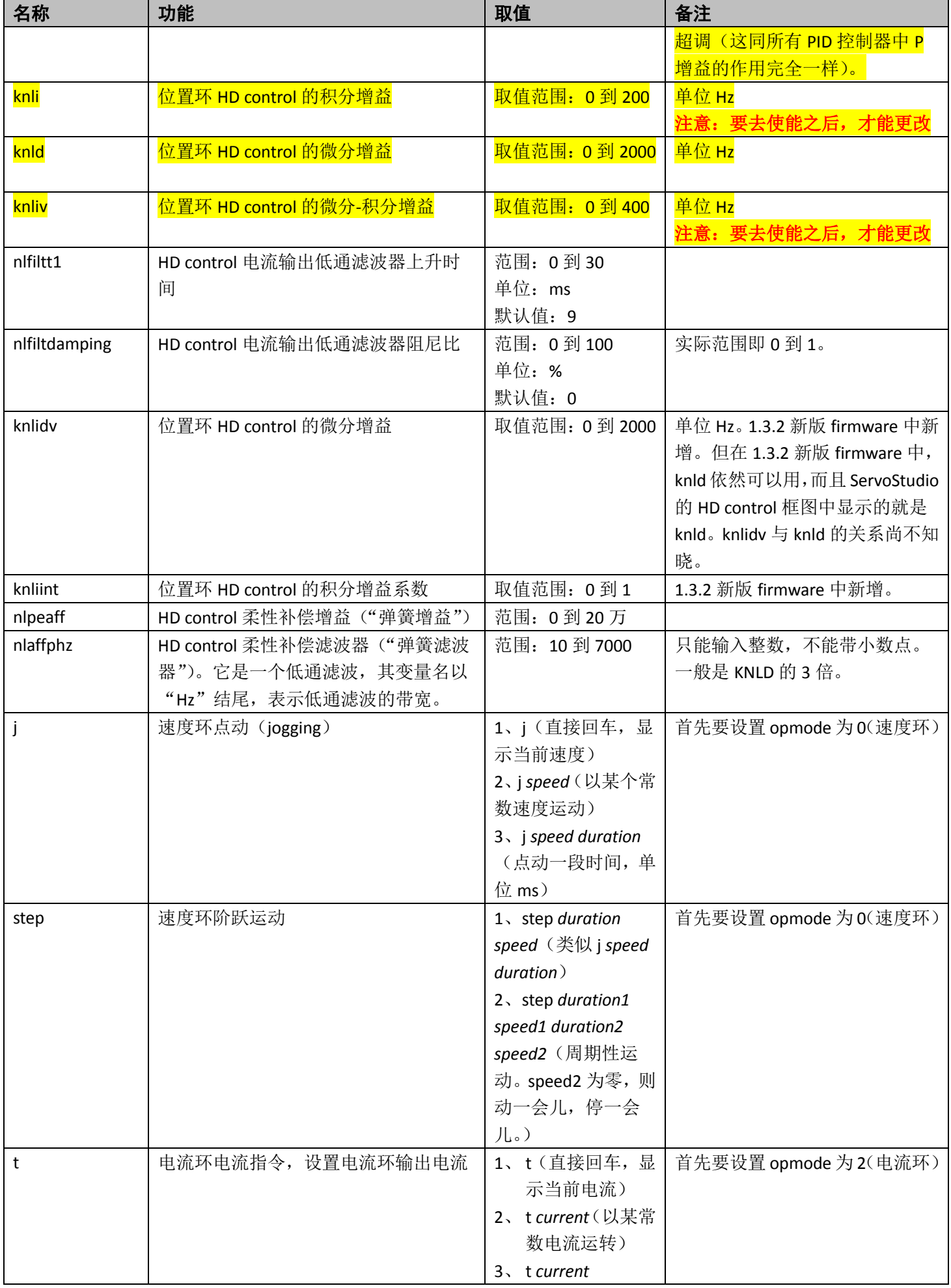

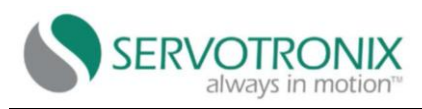

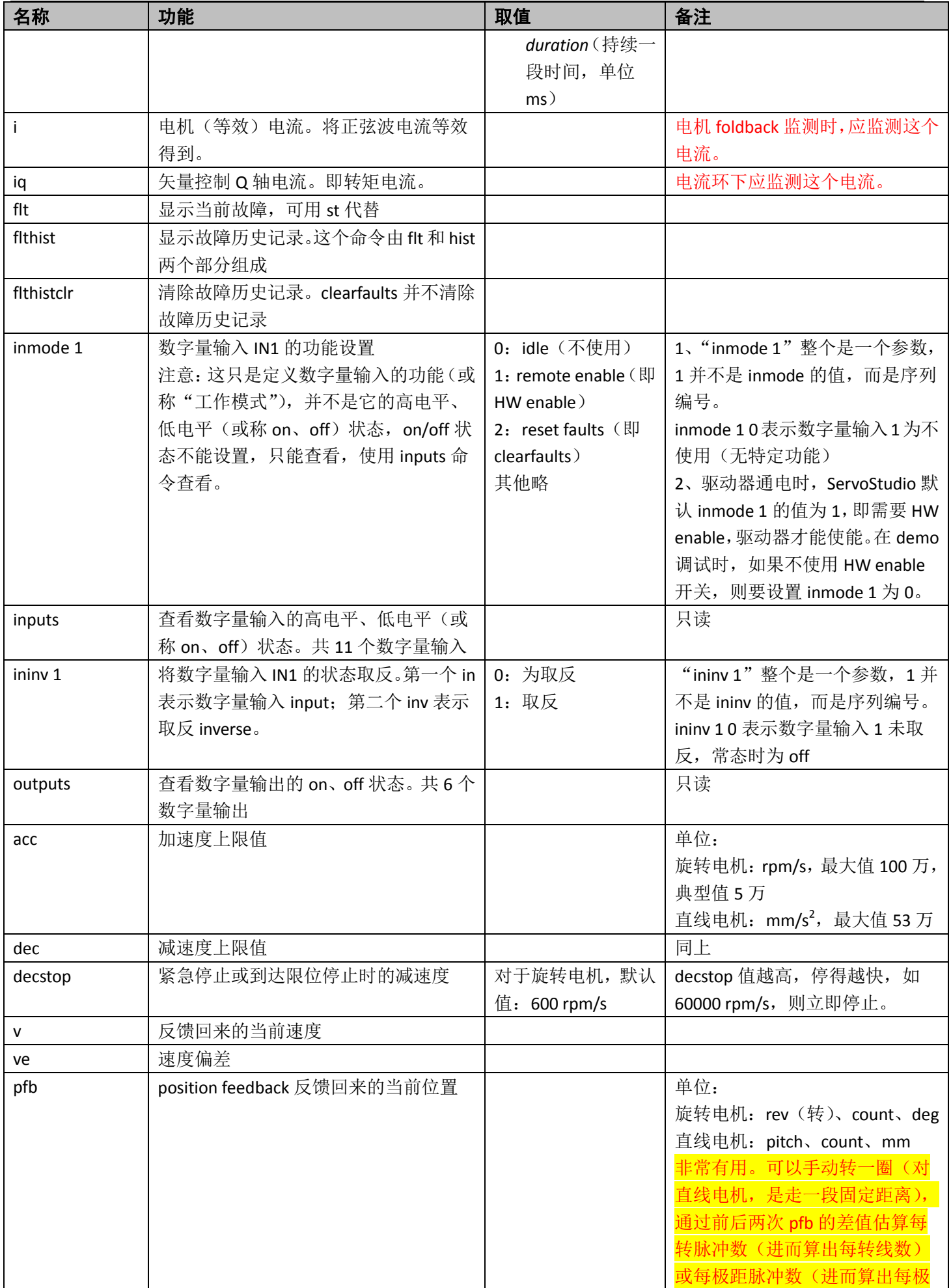

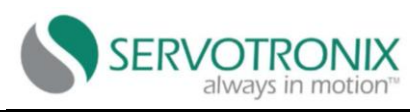

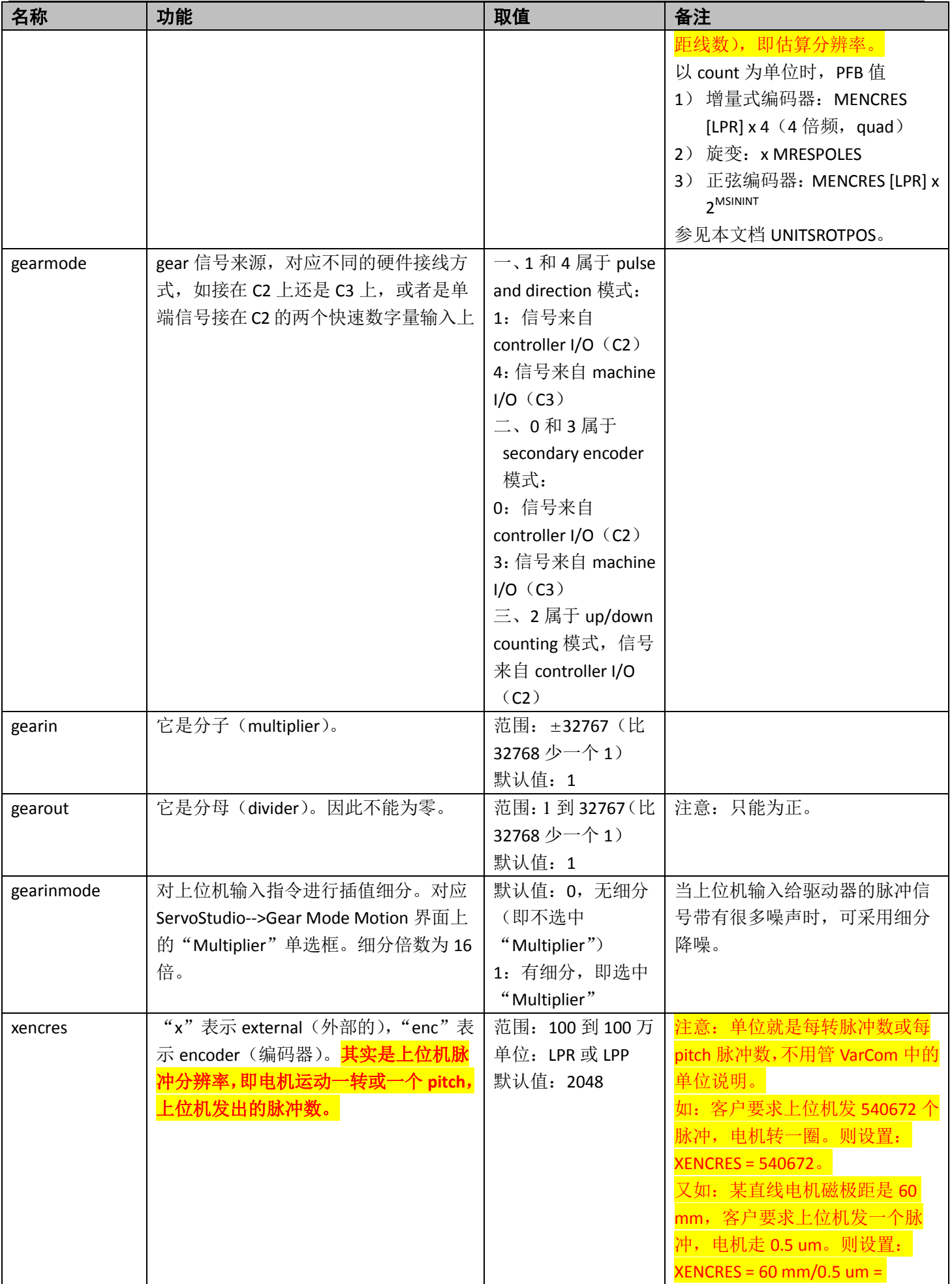

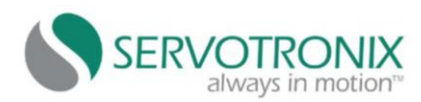

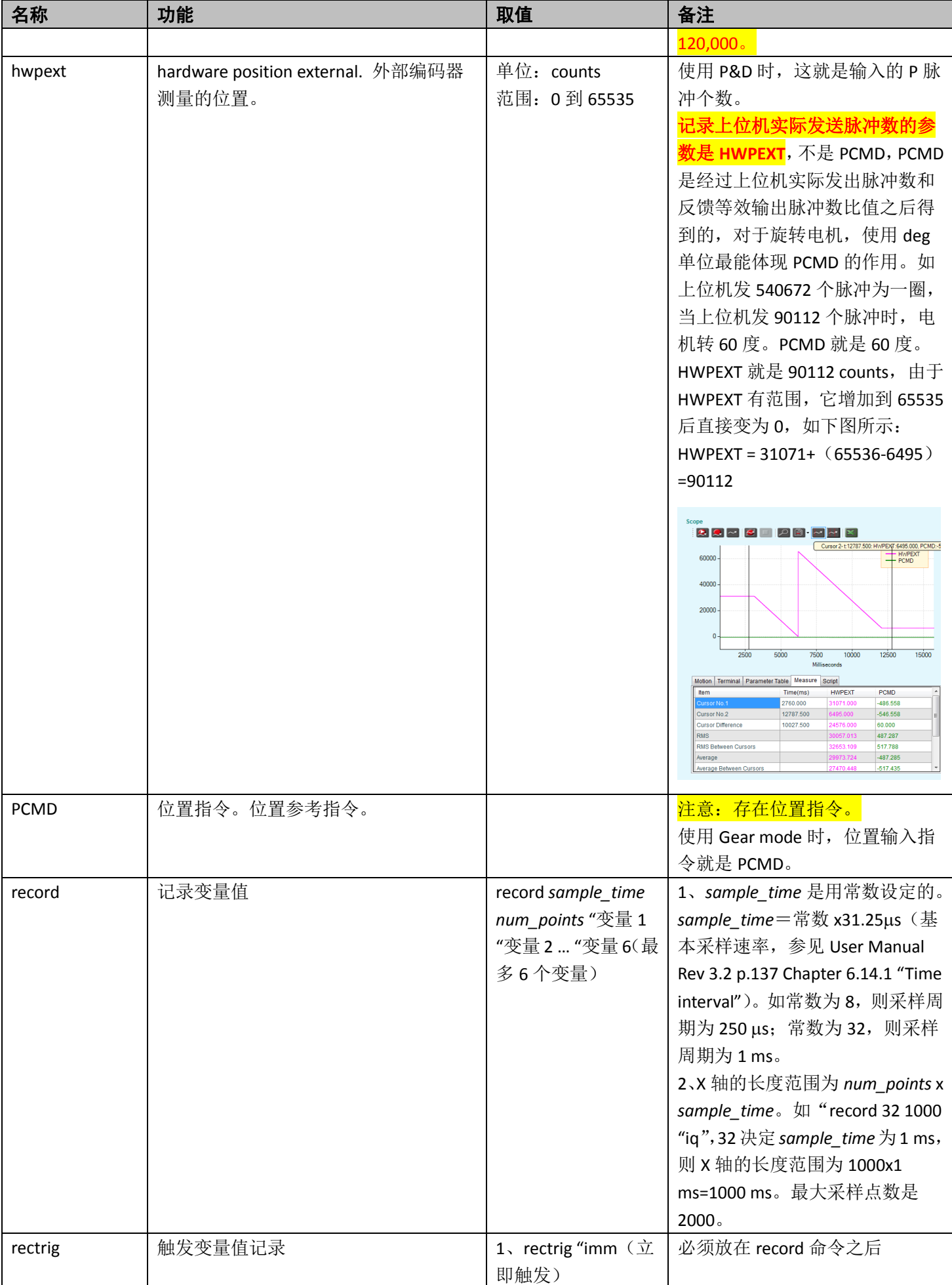

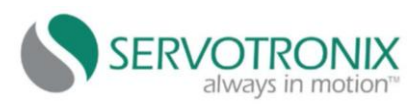

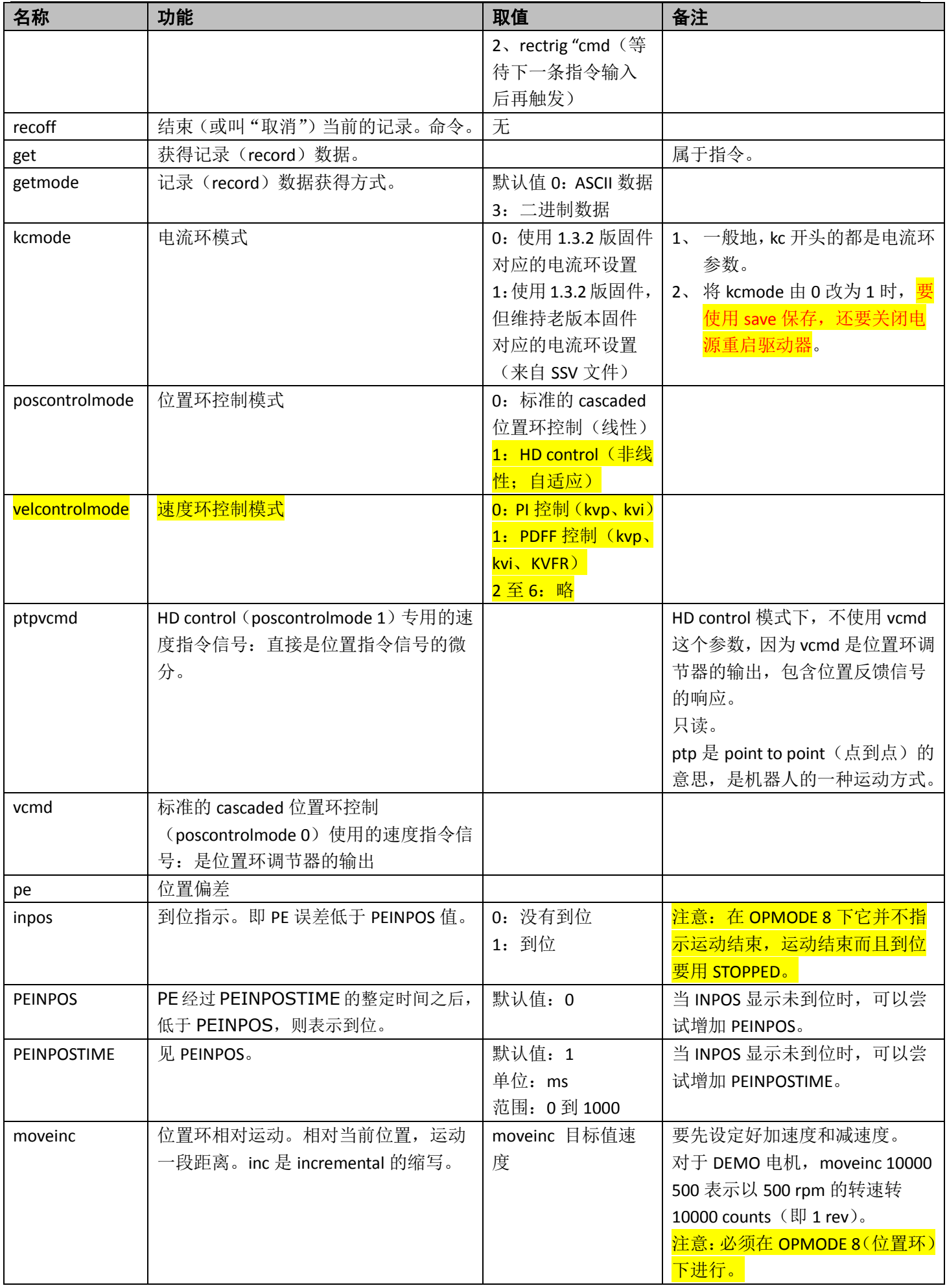

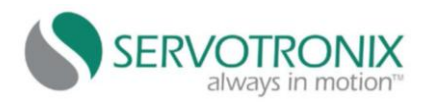

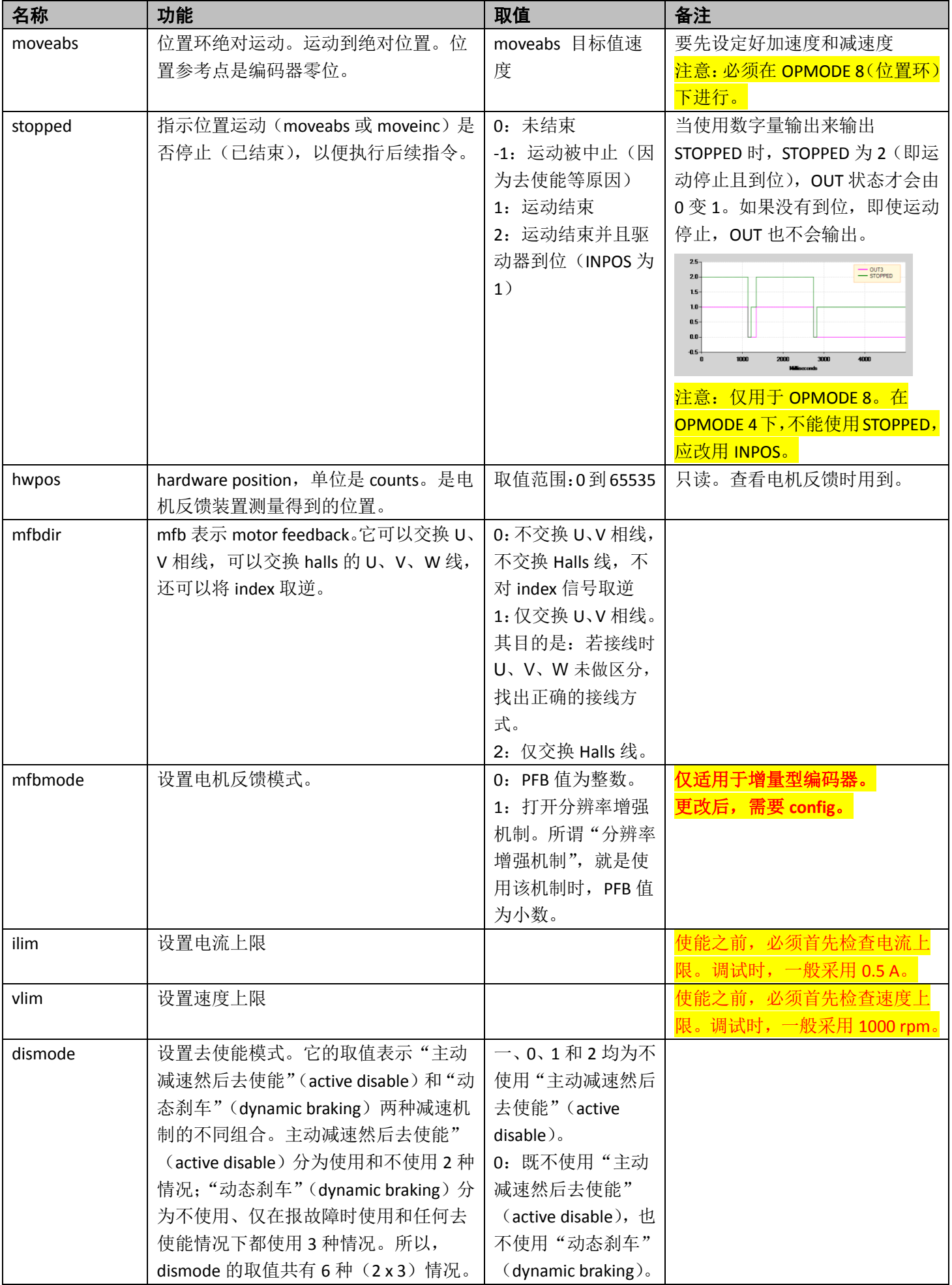

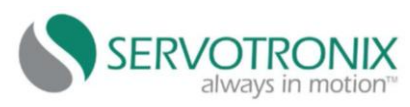

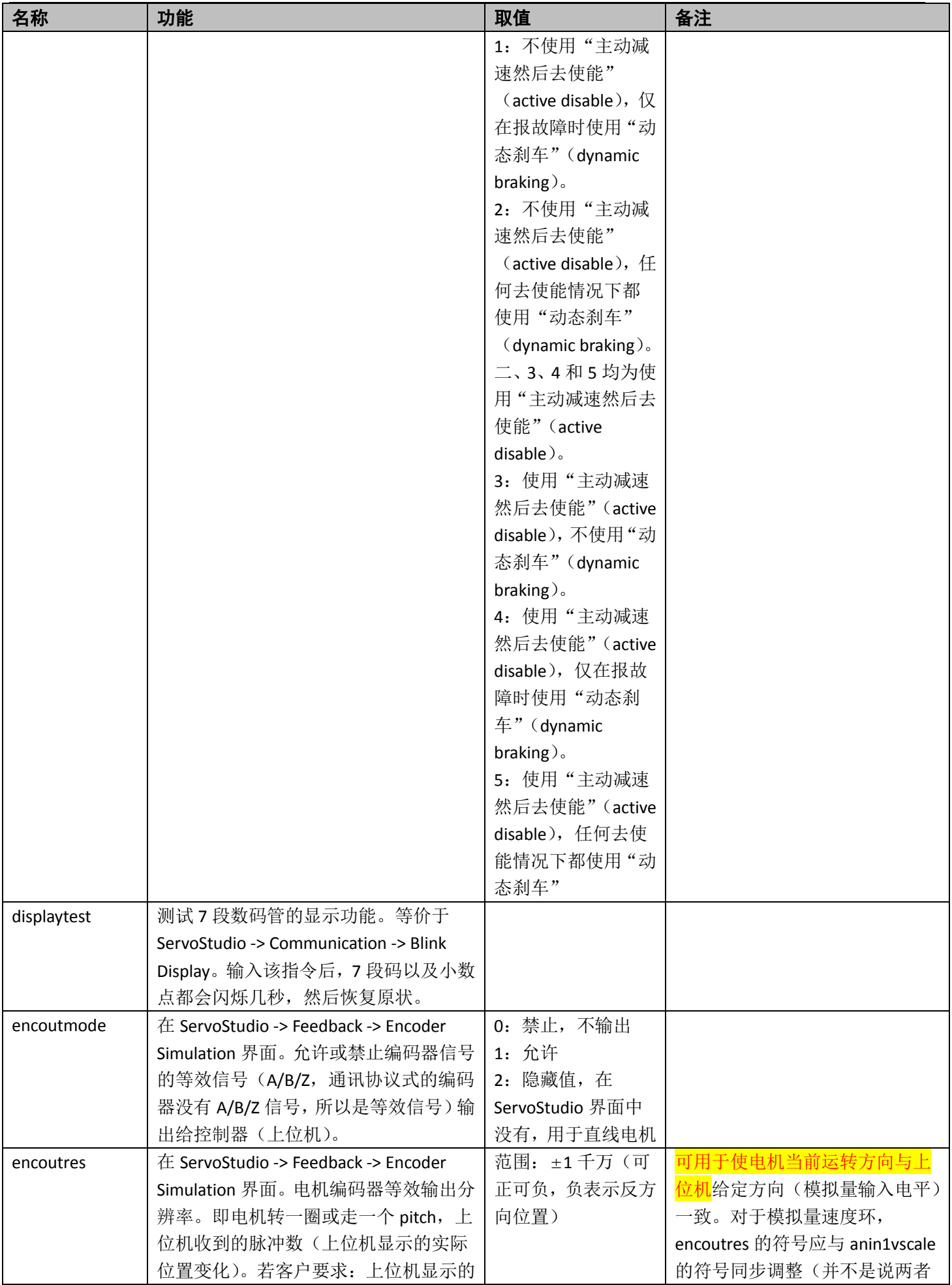

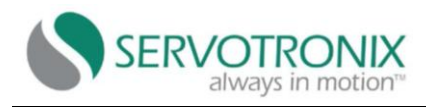

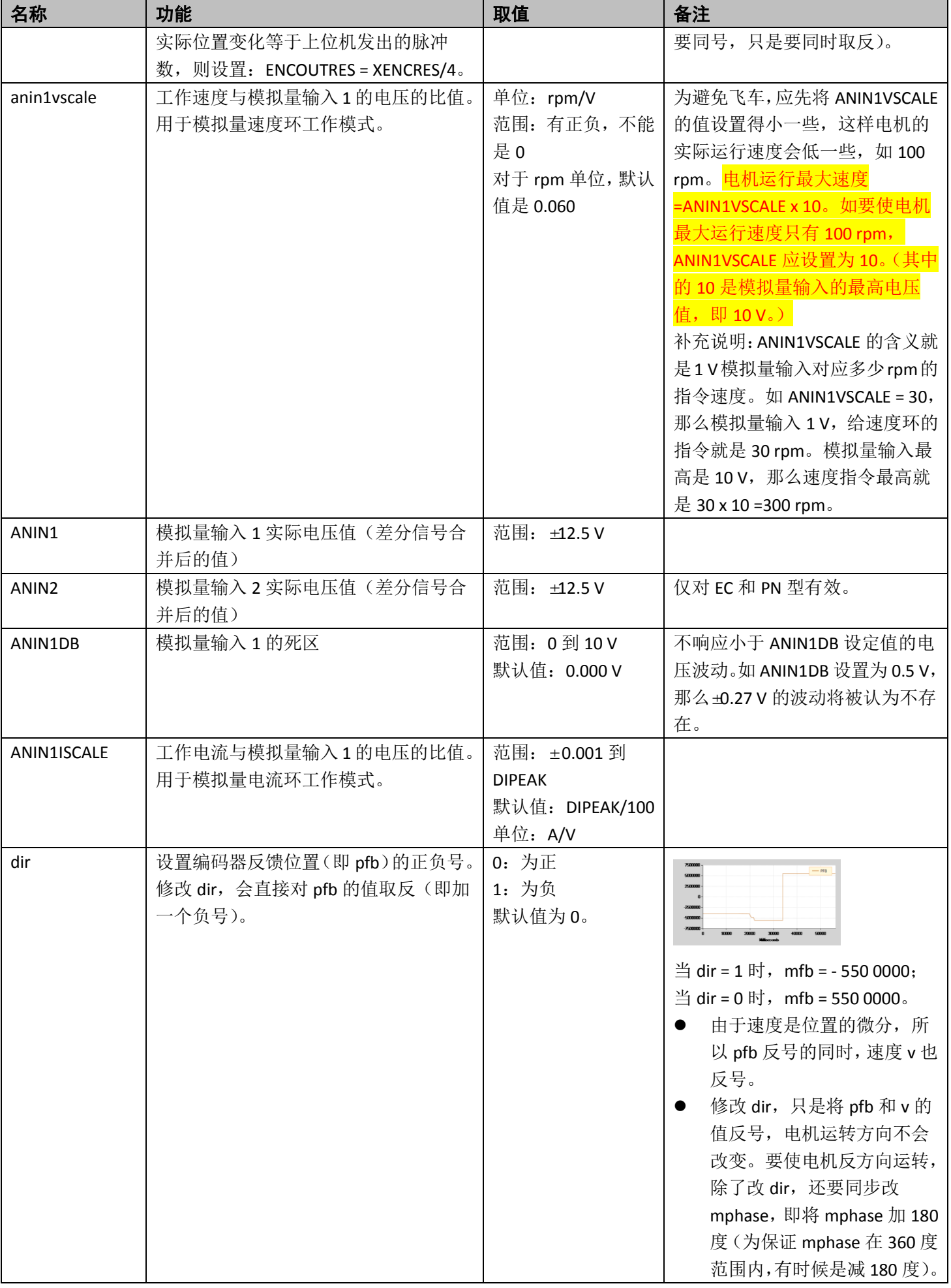

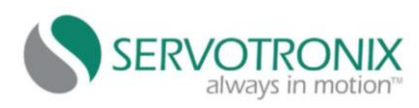

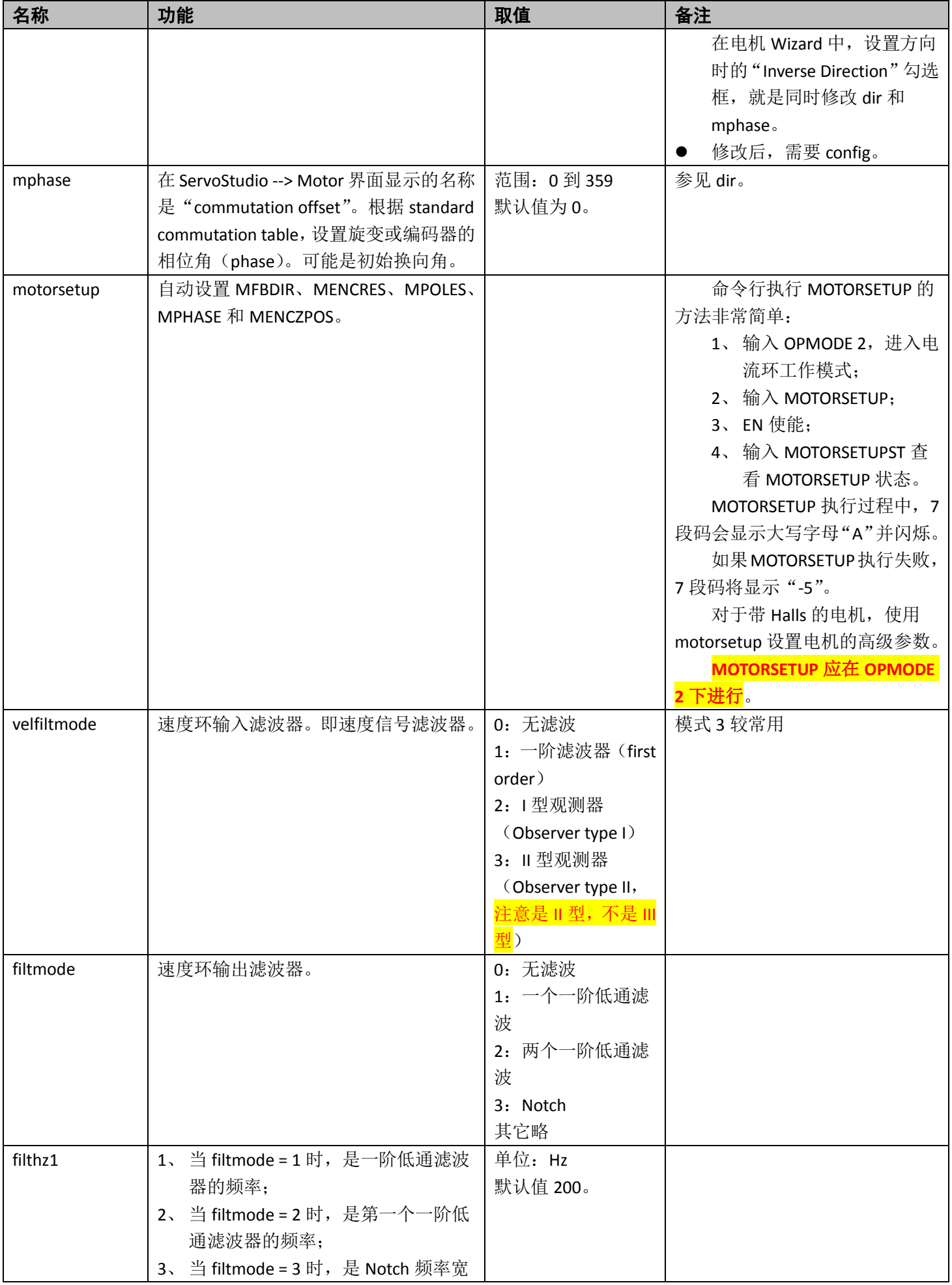

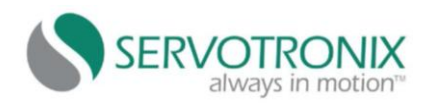

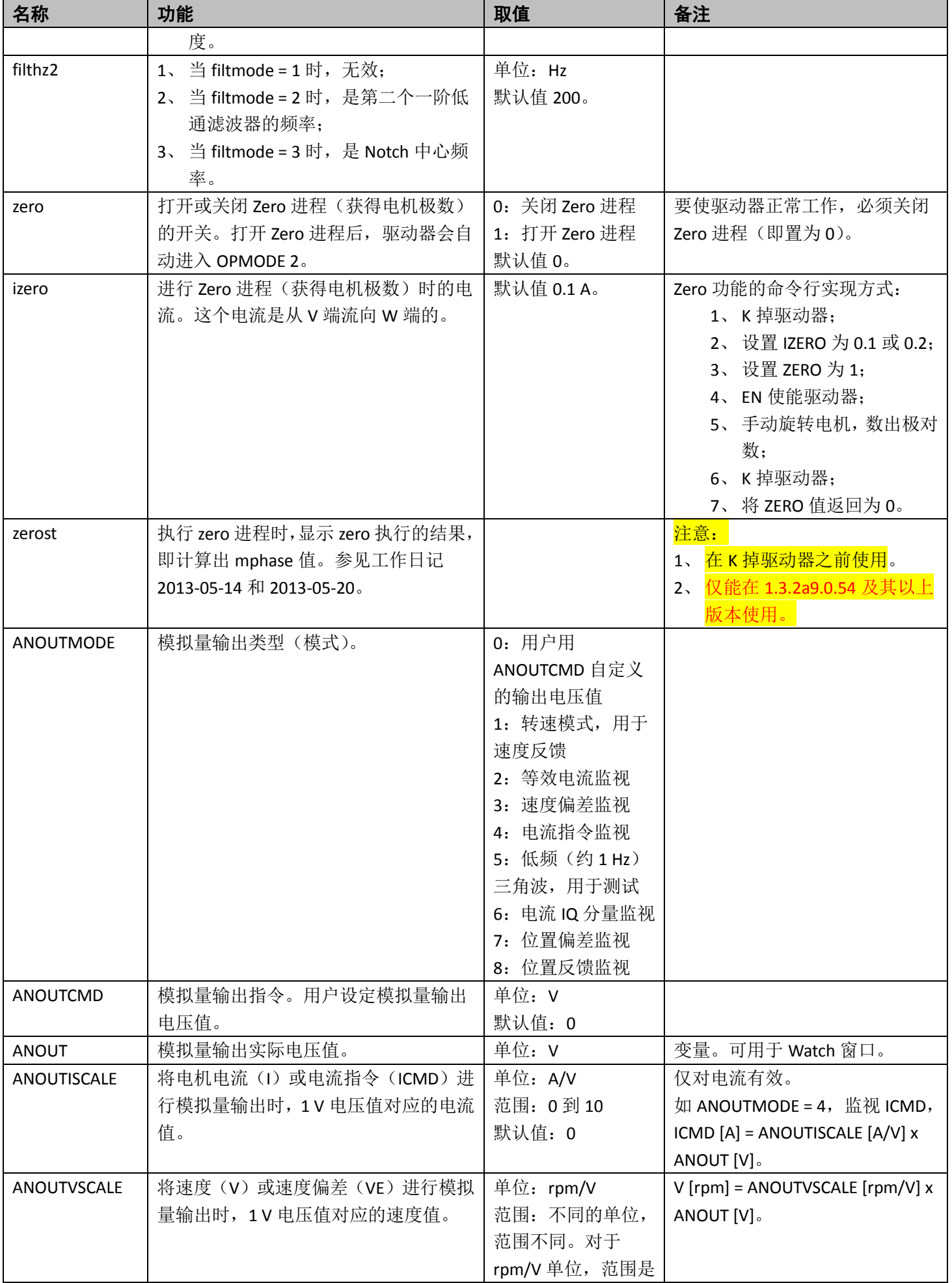

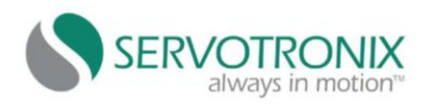

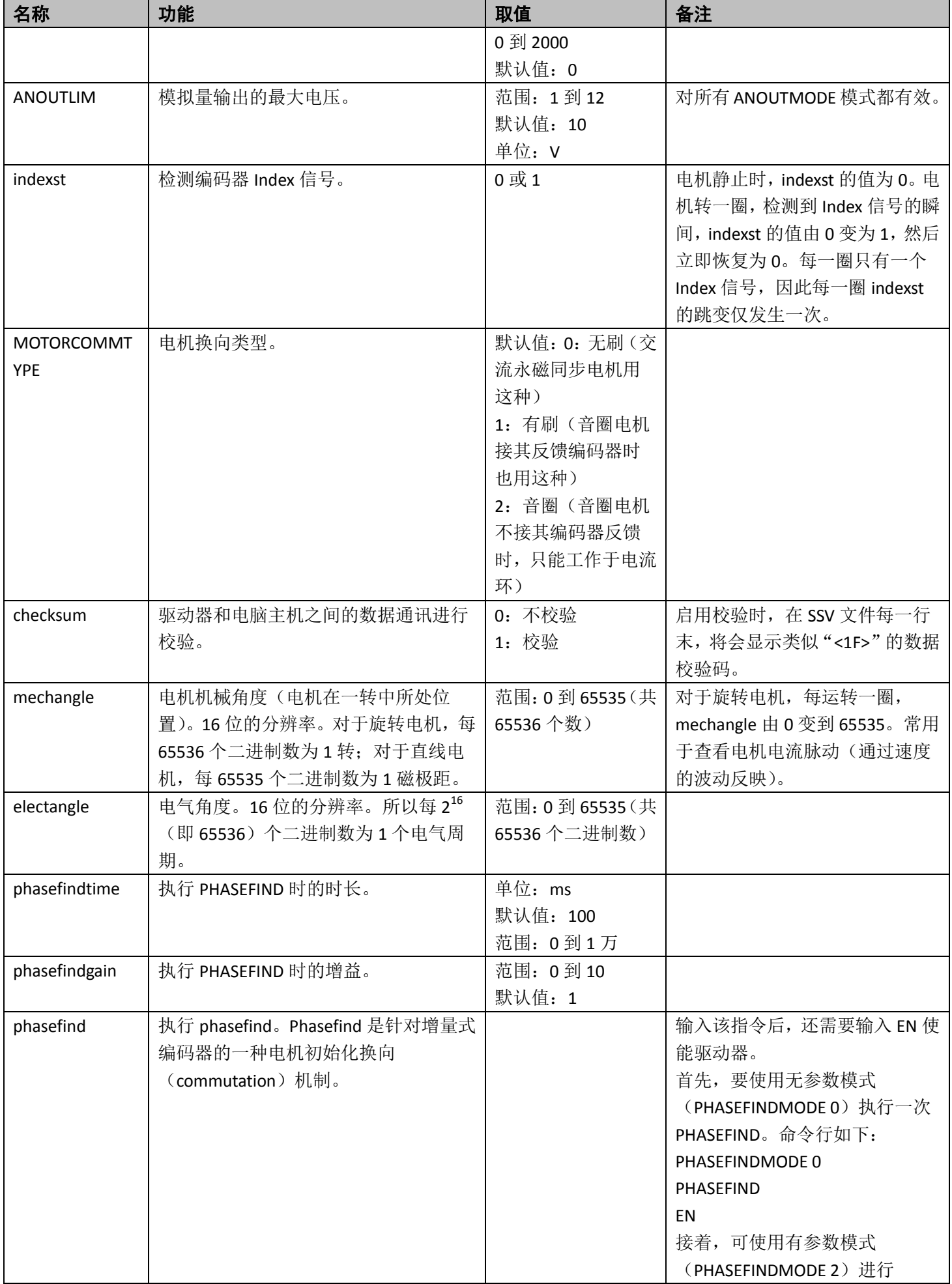

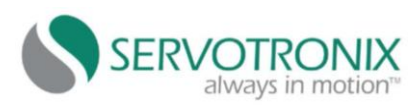

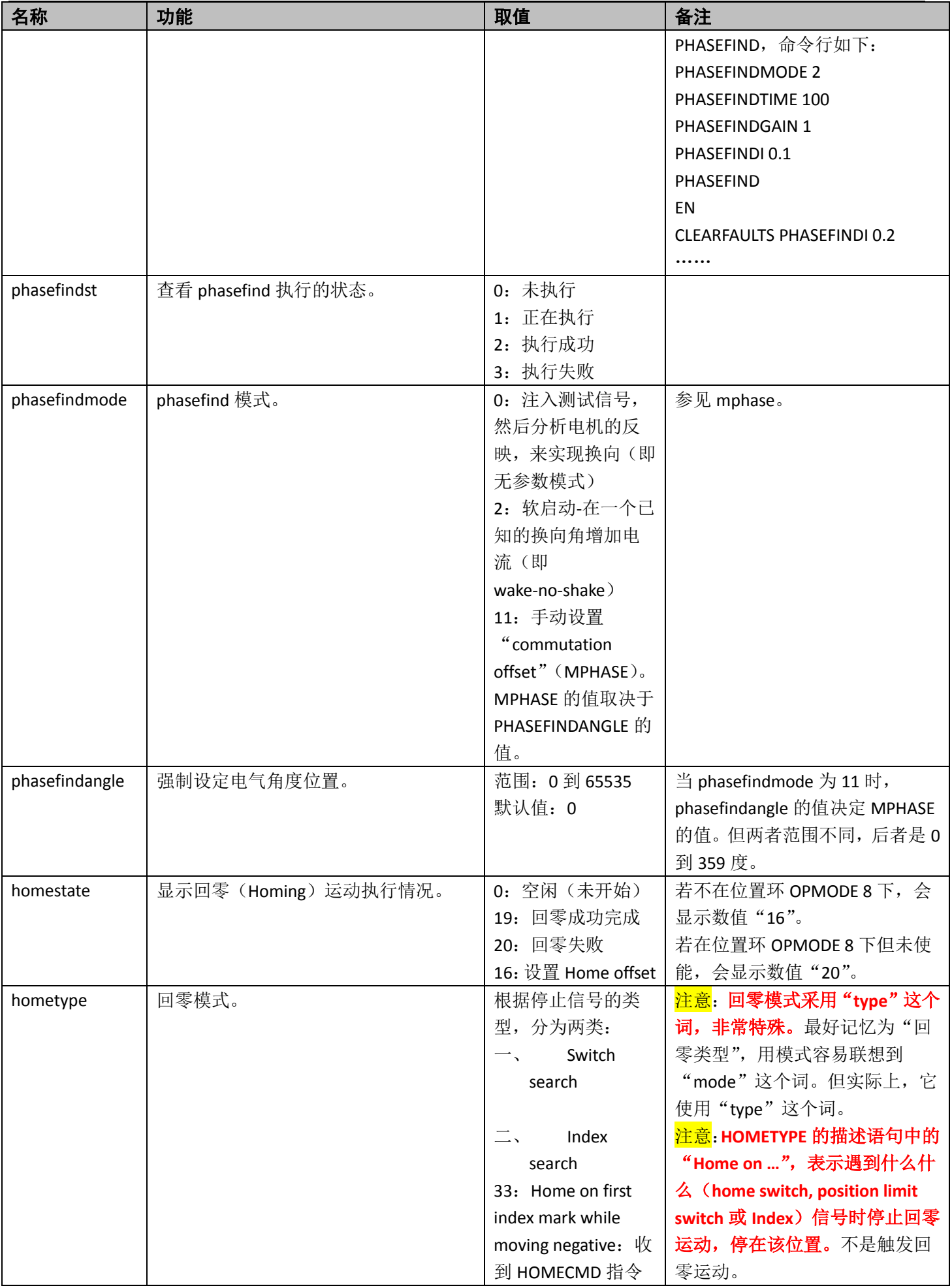

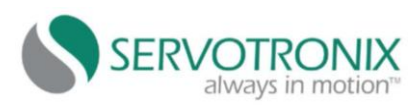

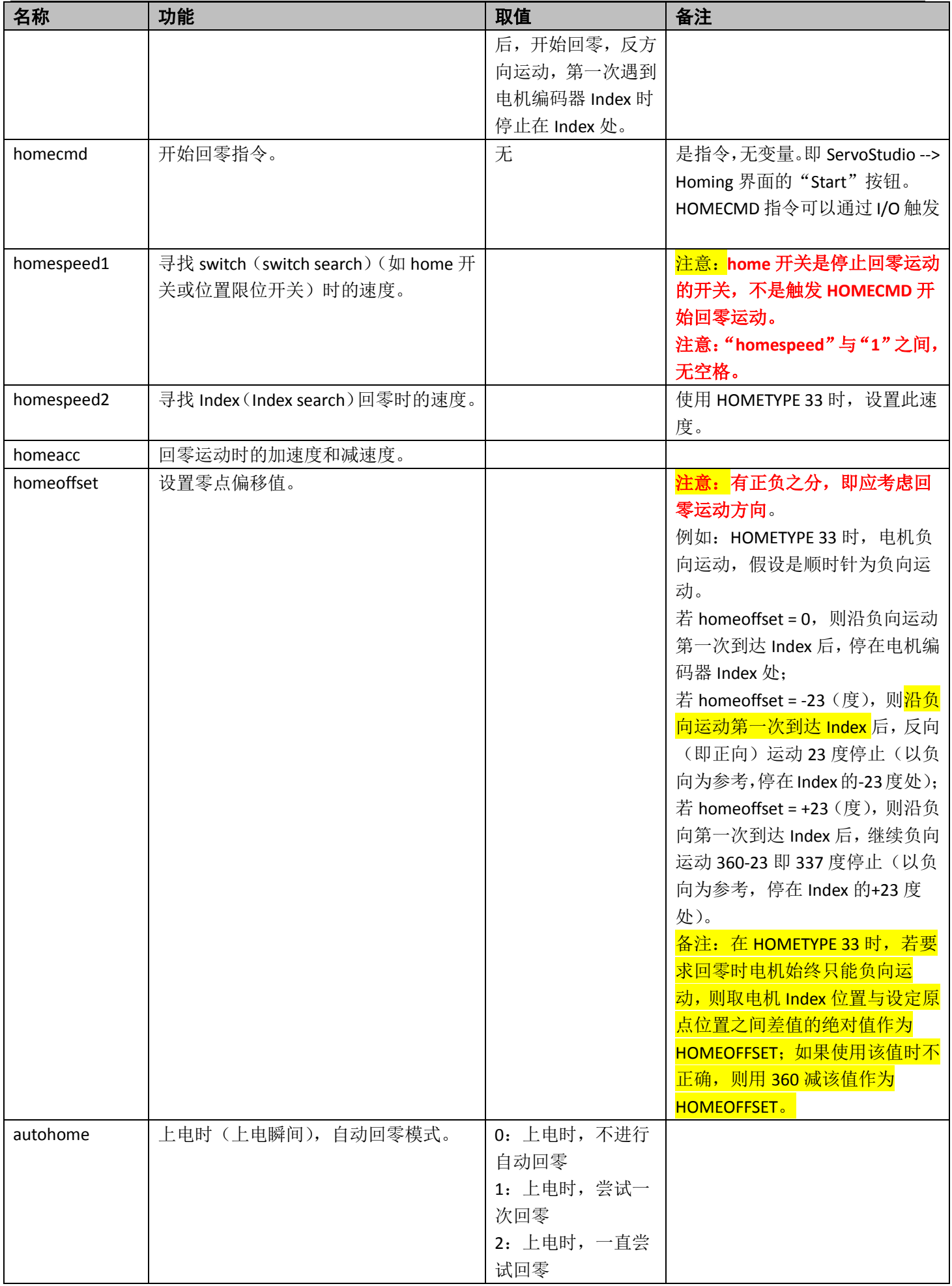

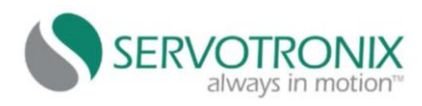

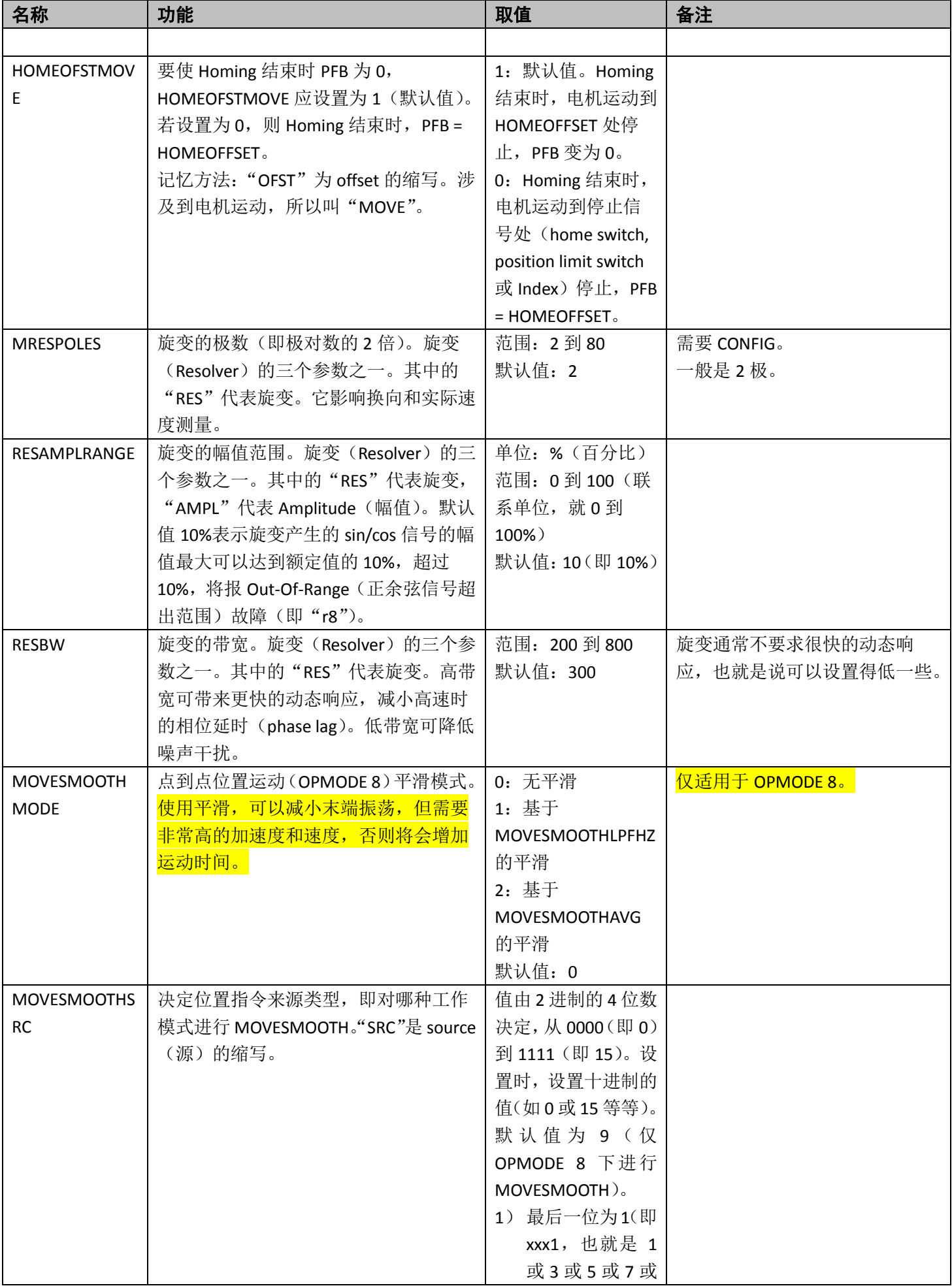

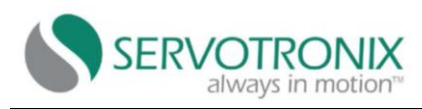

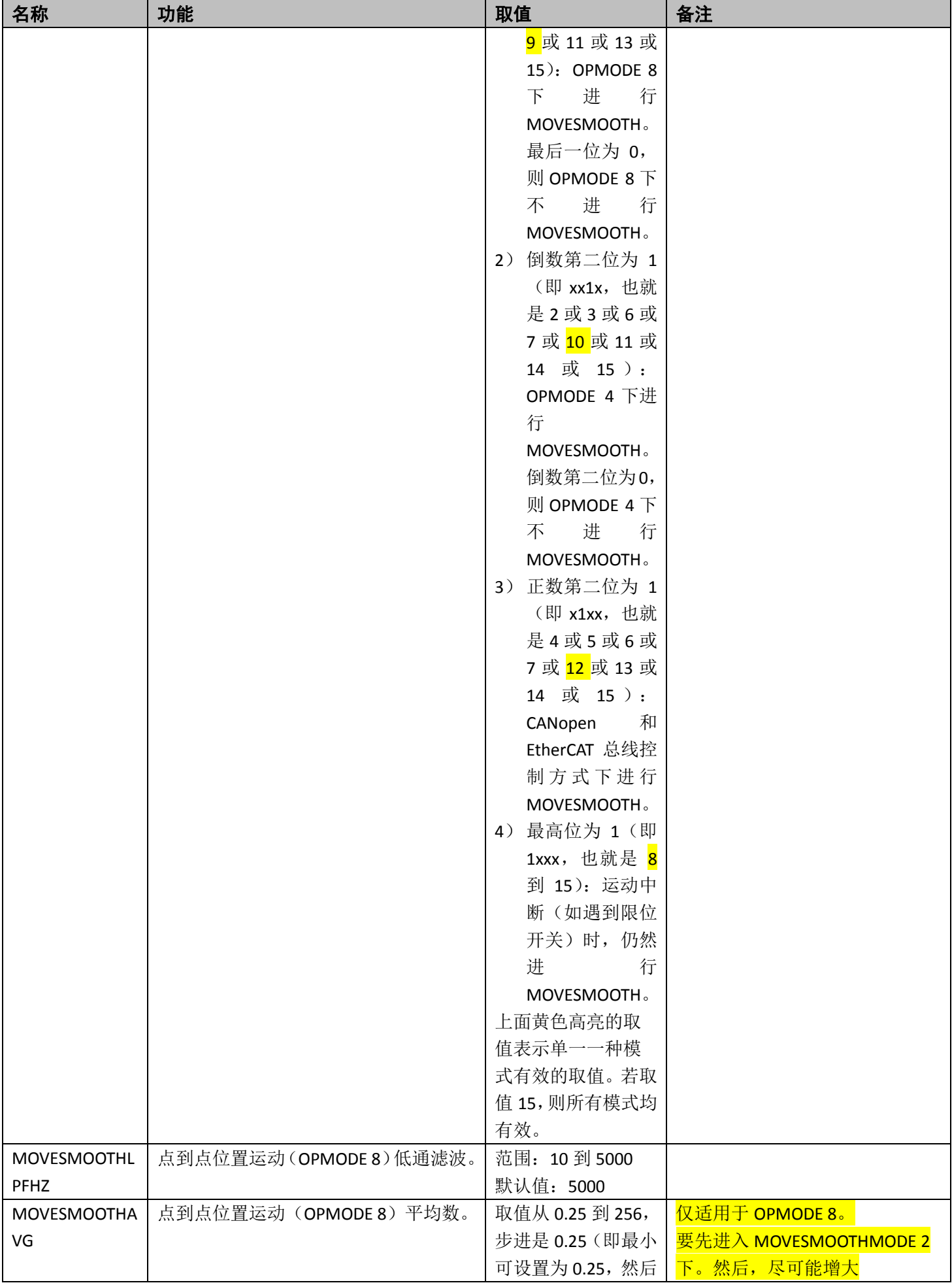

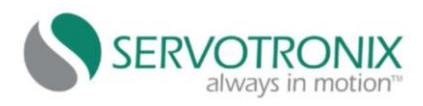

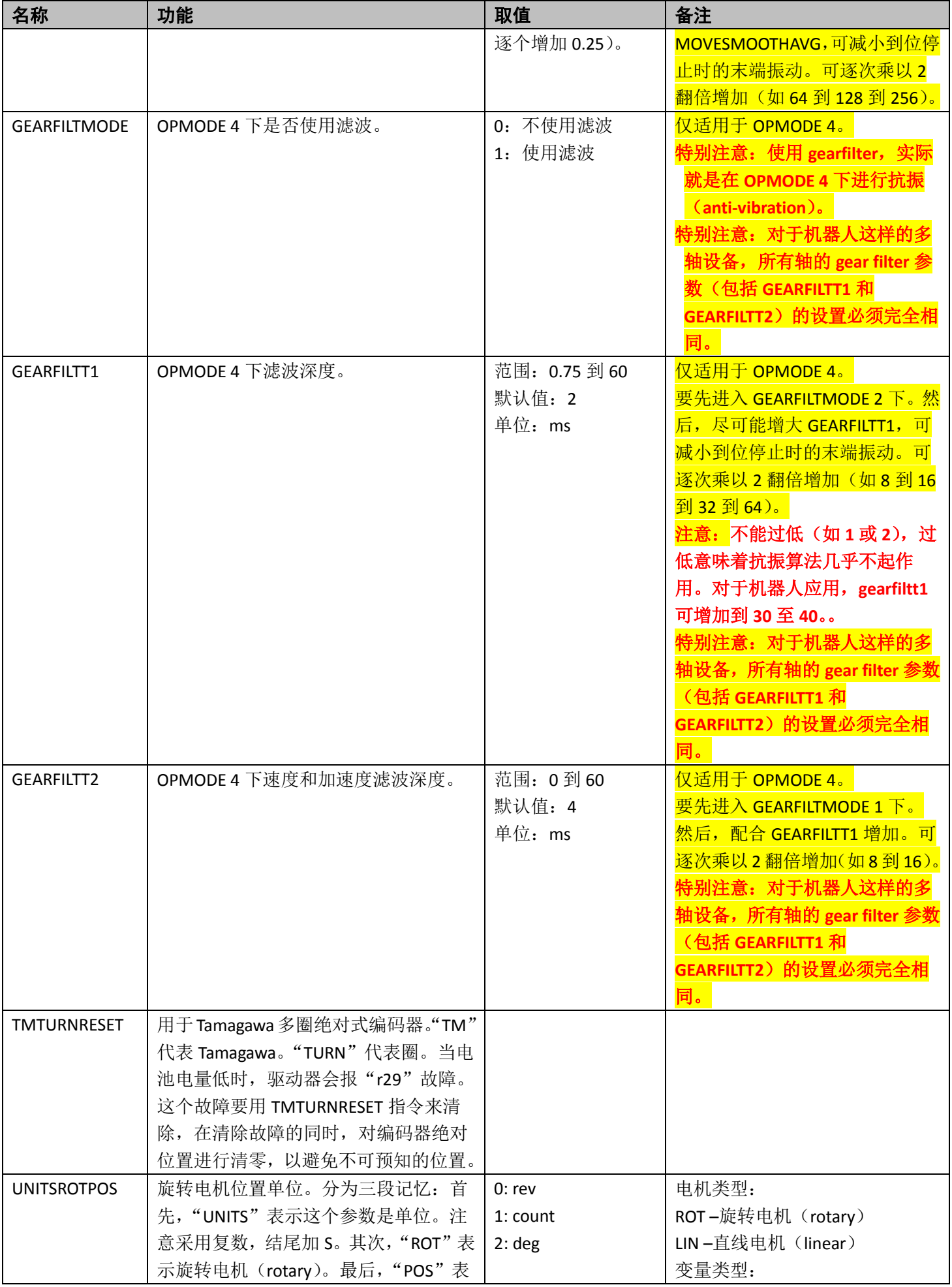

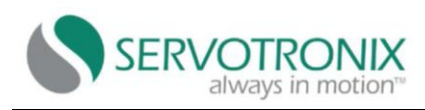

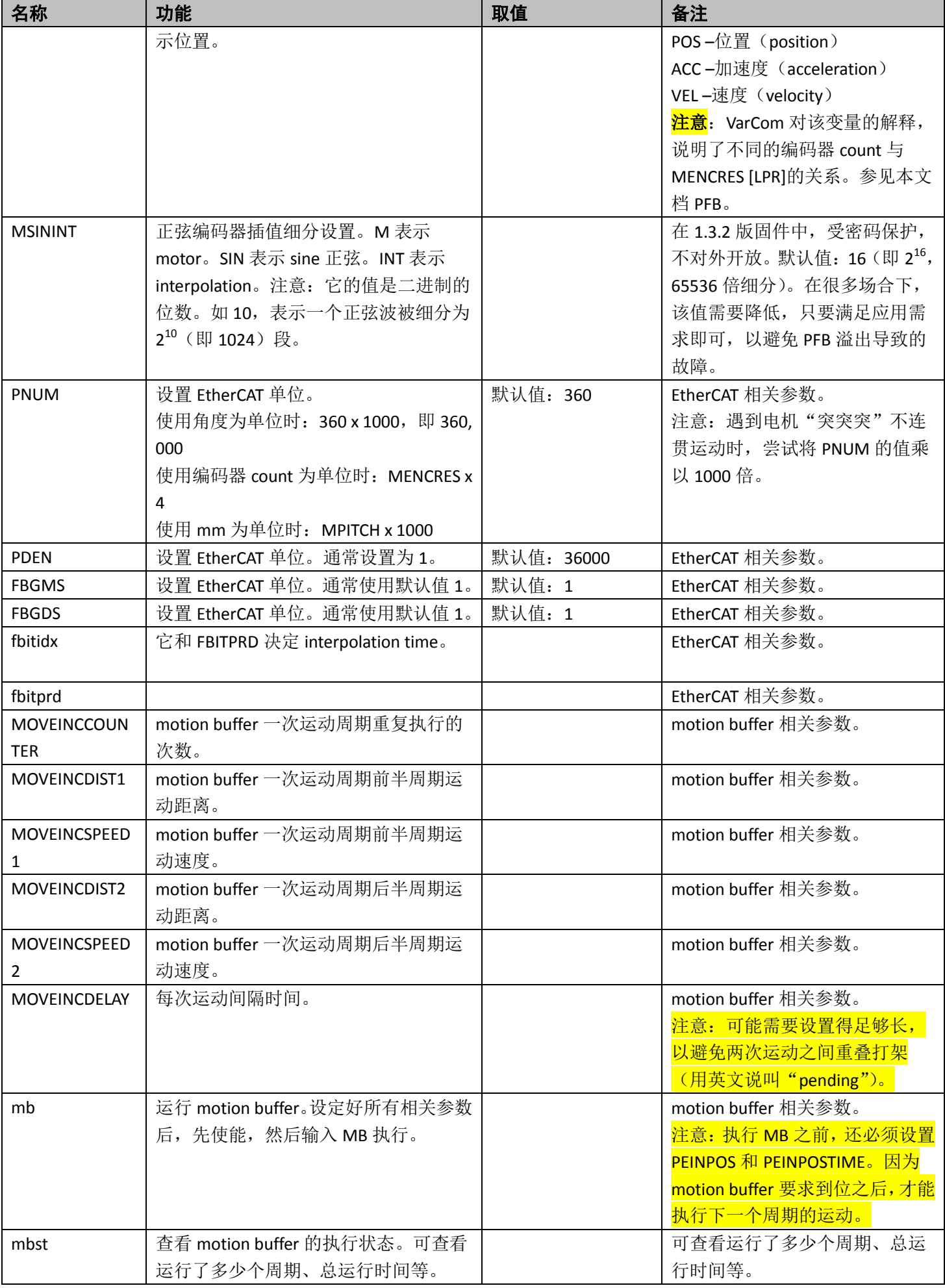

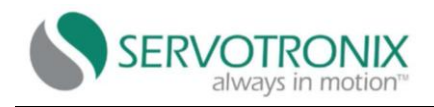

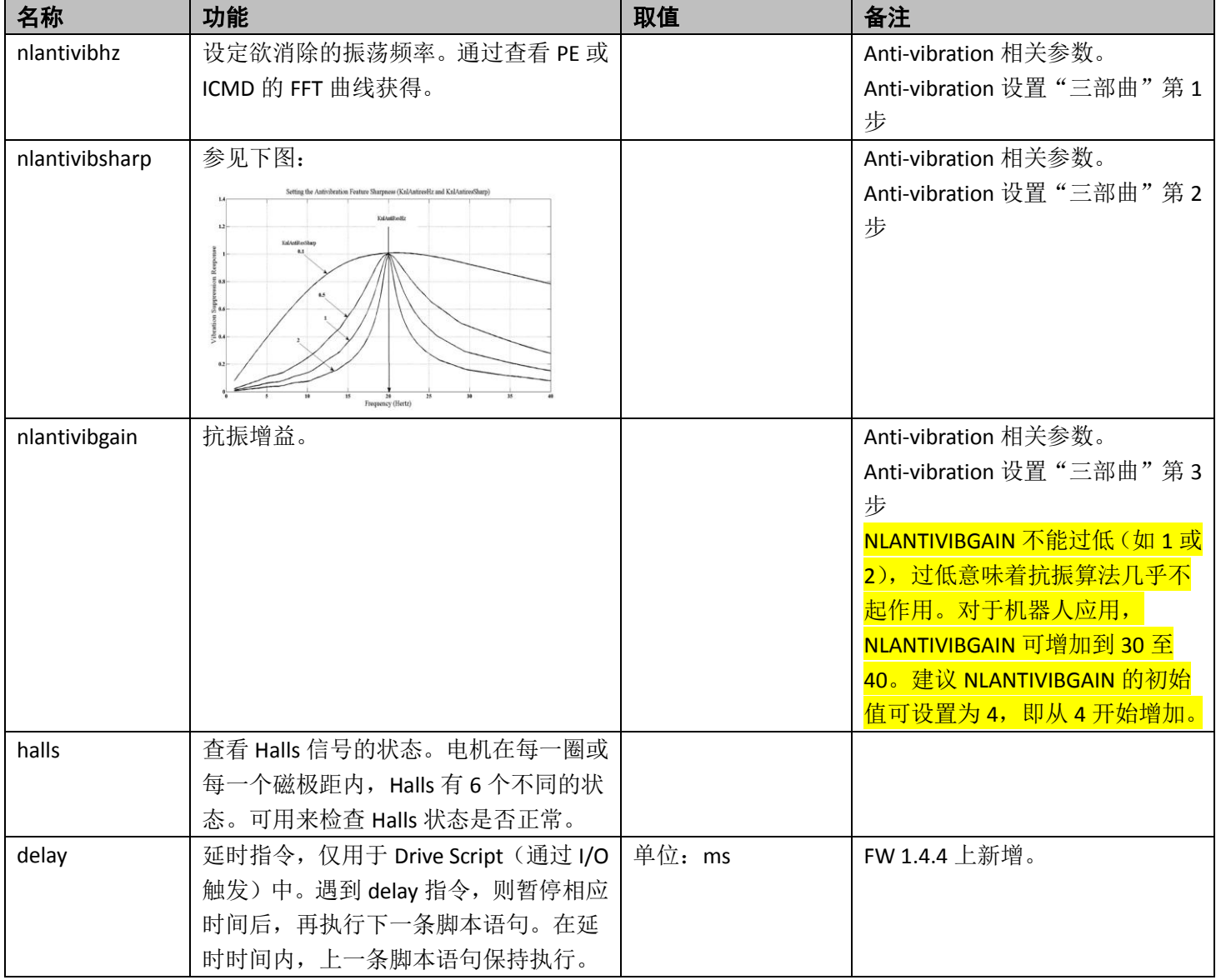